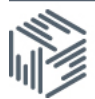

# UKDS.Stat API guide (SDMX-JSON)

## **Contents**

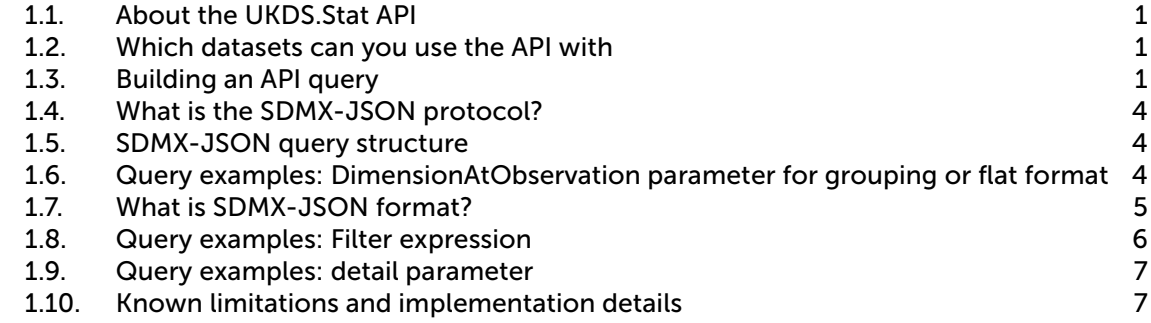

# <span id="page-0-0"></span>1.1. About the UKDS.Stat API

The UK Data Service provides access to the [international macrodata datasets](http://stats.ukdataservice.ac.uk/) through a RESTful application programming interface (API) based on the SDMX-JSON standard. This allows anyone to easily call the API using a simple RESTful URL.

### <span id="page-0-1"></span>1.2. Which datasets can you use the API with

You can use the API with any of the open datasets hosted on the UKDS.Stat platform:

- All OECD datasets
- All IMF datasets
- All World Bank datasets
- United Nations: Unesco Institute for Statistics
- Human Rights Atlas

You cannot use the API with datasets that require authentication:-

- International Energy datasets
- United Nations: Comtrade
- United Nations: Unido

# <span id="page-0-2"></span>1.3. Building an API query

One way to use the API, is to select your data as normal. Once you have made your selection, go to:

#### • Export > Developer API

(If you cannot see this option, then it is likely that the API is not available for the dataset you have selected.)

• Click "Generate API queries"

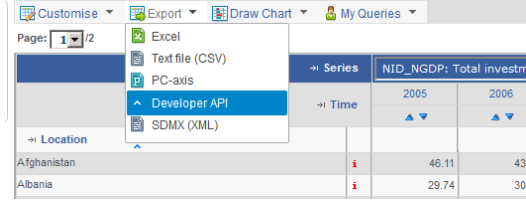

• You can then cut and paste the data string created into your own application.

#### http://stats.ukdataservice.ac.uk/sdmx-

json/data/WEO/ALB+ZMB.NID\_NGDP+NGSD\_NGDP/all?startTime=2005&endTime=2018&di mensionAtObservation=allDimensions

The query filter is generated according to the current data selection. To change the data selection, go to: Customise > Selection and choose the data you want

You may need to change the layout of the data.

In this example I have selected two series Total Investment, and Gross national savings. But you can only see one of the series. You can switch between the series by using the dropdown arrow. However in this layout, if you export the data as an API, only the

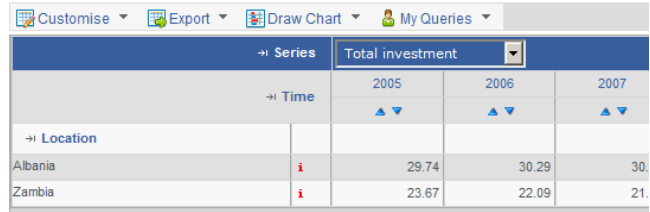

visible series will be displayed. In this case you would need to change the layout of the data, to ensure that both of the series are visible. To do this go to *Customise > Layout* and drag Series from the Page box to the column box

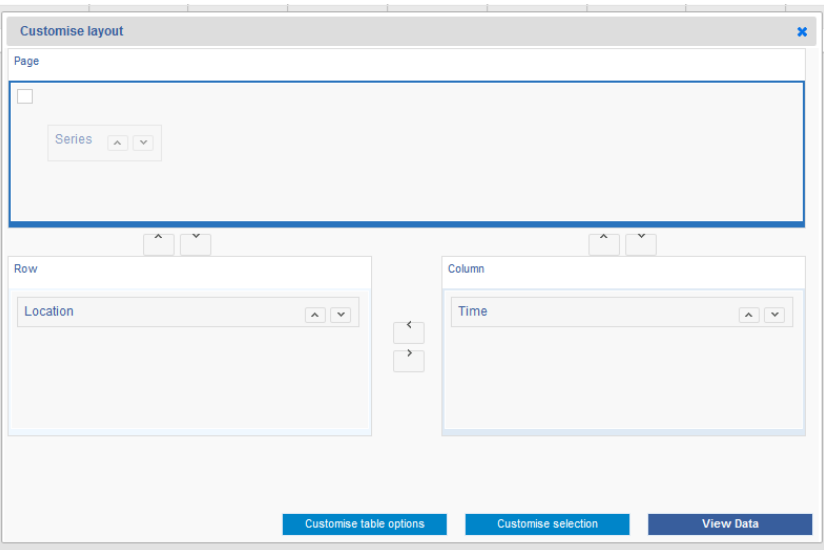

This will result in the data looking like the table below. When you export the data, both series will be within the API string.

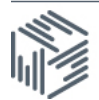

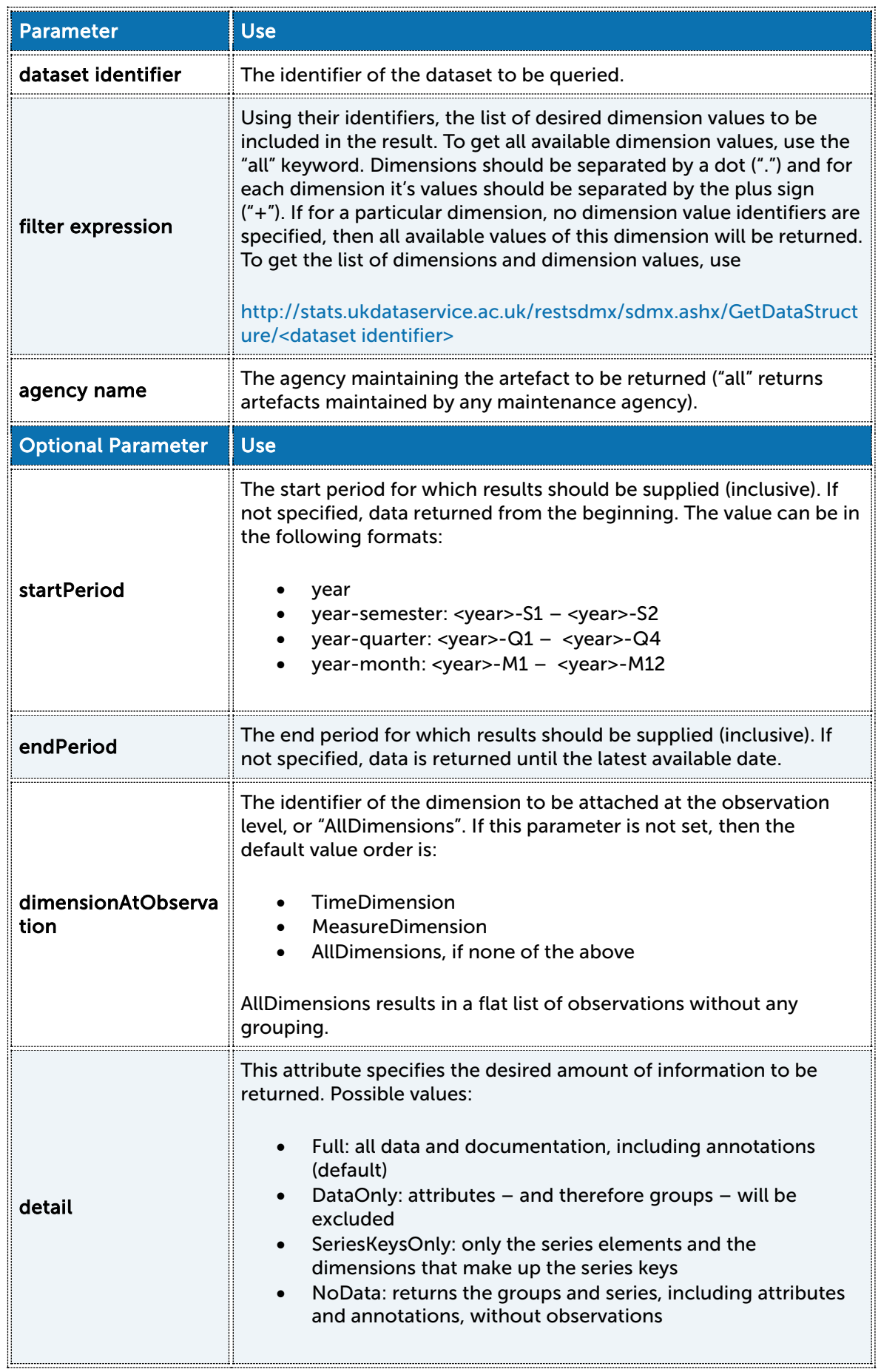

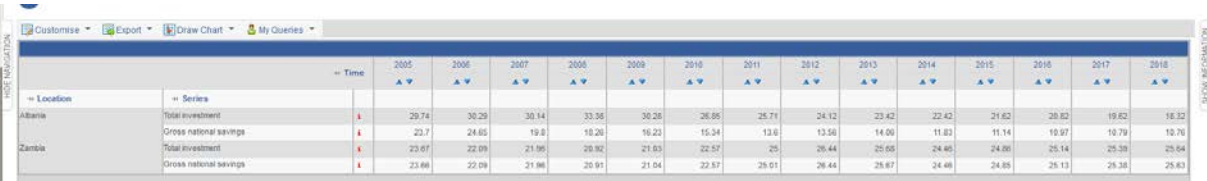

If you cannot see this option, then it is likely that the API is not available for the dataset you have selected.

The rest of this document describes in more detail the structure of the API. The *Known* limitations and implementation details section outlines some issues and constraints in using the API.

We recommend that you create your initial API string using the Export method and then editing it if need be. For example, if in the above exemplar we had selected all countries, the API string would have failed as the URL would have been too long. However, you could simply delete all the countries from the string, which by default would mean that all countries would be retrieved. This and other intricacies are discussed in the rest of this document.

#### <span id="page-3-0"></span>1.4. What is the SDMX-JSON protocol?

OECD and other international organisations have been working on defining a new format of statistical data for use in internet-based electronic communications with its users and third parties. One of the main aims is to provide web developers easy access to statistical databases using common formats they may already be familiar with.

#### <span id="page-3-1"></span>1.5. SDMX-JSON query structure

The API uses the standard SDMX REST API for queries. To create an SDMX-JSON query, a dataset identifier, a list of dimension item identifiers and some additional parameters must be supplied in an URL in the following format:

http://stats.ukdataservice.ac.uk/SDMX-JSON/data/<dataset identifier>/<filter expression>/<agency name>[ ?<additional parameters>]

#### <span id="page-3-2"></span>1.6. Query examples: DimensionAtObservation parameter for grouping or flat format

Example of allDimensions: Observations are returned in a flat list without any grouping.

[http://stats.ukdataservice.ac.uk/sdmx](http://stats.oecd.org/sdmx-json/data/QNA/AUS+AUT.GDP+B1_GE.CUR+VOBARSA.Q/all?startTime=2009-Q2&endTime=2011-Q4&dimensionAtObservation=allDimensions)[json/data/QNA/AUS+AUT.GDP+B1\\_GE.CUR+VOBARSA.Q/all?startTime=2009-](http://stats.oecd.org/sdmx-json/data/QNA/AUS+AUT.GDP+B1_GE.CUR+VOBARSA.Q/all?startTime=2009-Q2&endTime=2011-Q4&dimensionAtObservation=allDimensions) [Q2&endTime=2011-Q4&dimensionAtObservation=allDimensions](http://stats.oecd.org/sdmx-json/data/QNA/AUS+AUT.GDP+B1_GE.CUR+VOBARSA.Q/all?startTime=2009-Q2&endTime=2011-Q4&dimensionAtObservation=allDimensions)

The observations in the resulting message (without attributes) will contain: "observations": {

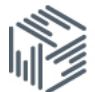

```
"0:0:0:0:0": [1073508.5],
"0:0:0:0:1": [1078175.0],
(…)
```
}

}

The "0:0:0:0:0" numbers indicate the zero-based index of the dimension values. The orders of the dimensions and dimension values in the structure section of the SDMX-JSON response define the indexes. In the example query's case, the dimensions are Location, Subject, Measure, Frequency and Time. So "0:0:0:0:0" means that the observation belongs to the first value of the Location dimension, the first value of the Subject dimension, and so on.

Example of a dimension identifier: observations are grouped based on the dimension.

```
http://stats.ukdataservice.ac.uk/sdmx-
json/data/QNA/AUS+AUT.GDP+B1_GE.CUR+VOBARSA.Q/all?startTime=2009-
Q2&endTime=2011-Q4&dimensionAtObservation=LOCATION
The returned data is grouped for all locations (AUS and AUT):
     "0:0:0:0": {
      "observations": {
```

```
 "0": [ 1073508.5],
 "1": [ 255606.7],
 (…)
 }y
```
In this case, the Location dimension is attached at the observation level, so "0:0:0:0" indicates the index of the dimension values for Subject, Measure, Frequency and Time, and "0" and "1" indicate the indexes of the AUS and AUT within the Location dimension.

The example files in the Detail section do not use the *dimensionAtObservation* parameter, so by default the Time dimension is used.

The **SDMX-JSON** draft specification explains the data message syntax and fields in more detail.

# <span id="page-4-0"></span>1.7. What is SDMX-JSON format?

SDMX-JSON is a specific JSON-based format defined under the SDMX standard, which is used to describe and transmit statistical data. In SDMX the measurement of a phenomenon (e.g. a population count) is known as an "observation". Observations are described and uniquely identified by a combination of "dimension" values (e.g. a country and a year). "Attributes" allow further adding useful information but do not help identifying statistical data (e.g. observation status). Observations of a same kind – identifiable by the same dimensions – are grouped into a "dataset". The format also allows for an optional intermediate grouping of the observations for all values of one of the dimensions, called "series". Specifically, the grouping of the observations for all available time periods is a so-called "time series" (e.g. the population counts for all years for a specific country). Similarly, groups can be made with any dimension. Alternatively, no grouping results in a flat list of all observations in the dataset. Descriptive information on the dataset, dimensions and attributes is called "structural

metadata" and is returned within the "structure" part of the message.

The structural metadata for all and only the actually returned observations are included in the SDMX-JSON response message. If possible, in order to minimise repetition, each dimension/attribute is specified at the highest possible grouping level. Dimensions and attributes specified on dataset and series level have the same values for all observations throughout the dataset or series respectively.

To uniquely identify observations in the SDMX-JSON message, the indexes of the corresponding dimension values as defined in the "structure" part of the message at series and observation level are concatenated into the series' or observation's property name. Here, the indexes are ordered in the pre-defined order of dimensions as defined in the "structure" part of the message and separated between each other by a colon character.

The concrete values of attributes at series and observation level are also returned through their index as defined in the "structure" part of the message.

The following documents describe the SDMX-JSON standard in more detail:

- SDMX standard, most notably Section 7 [Web Services Guidelines,](https://sdmx.org/wp-content/uploads/SDMX_2-1-1-SECTION_07_WebServicesGuidelines_2013-04.pdf)
- [SDMX-JSON draft specification](https://github.com/sdmx-twg/sdmx-json)

It is important to note that both the draft specification and the API implementation are continuously being improved; there are likely to be changes in the future to ensure the API is aligned to the standard.

Additionally, there are some known limitations and implementation details about the API, some of which have already been mentioned in the end user documentation.

### <span id="page-5-0"></span>1.8. Query examples: Filter expression

If there is a dataset with identifier QNA and with four dimensions, Location, Subject, Measure and Frequency, the SDMX-JSON query would look like the following:

[http://stats.ukdataservice.ac.uk/sdmx](http://stats.ukdataservice.ac.uk/sdmx-json/data/QNA/AUS+AUT.GDP+B1_GE.CUR+VOBARSA.Q/all?startTime=2009-Q2&endTime=2011-Q4)[json/data/QNA/AUS+AUT.GDP+B1\\_GE.CUR+VOBARSA.Q/all?startTime=2009-](http://stats.ukdataservice.ac.uk/sdmx-json/data/QNA/AUS+AUT.GDP+B1_GE.CUR+VOBARSA.Q/all?startTime=2009-Q2&endTime=2011-Q4) [Q2&endTime=2011-Q4](http://stats.ukdataservice.ac.uk/sdmx-json/data/QNA/AUS+AUT.GDP+B1_GE.CUR+VOBARSA.Q/all?startTime=2009-Q2&endTime=2011-Q4)

In this query, "QNA" is the dataset identifier, "AUS+AUT", "GDP+B1\_GE", "CUR+VOBARSA" and "Q" are the identifiers for the requested dimension values for Location, Subject, Measure and Frequency respectively, and "all" is the key word to obtain data from any maintaining agency. The data is requested from the second quarter of 2009 to the fourth quarter of 2011 inclusive.

If the full list of countries is requested, then the "AUS+AUT" country identifiers can be replaced either by the full list of country identifiers separated by the plus sign:

[http://stats.ukdataservice.ac.uk/sdmx](http://stats.ukdataservice.ac.uk/sdmx-json/data/QNA/AUS+AUT+BEL+CAN+CHL.GDP+B1_GE.CUR+VOBARSA.Q/all?startTime=2009-Q1&endTime=2011-Q4)[json/data/QNA/AUS+AUT+BEL+CAN+CHL.GDP+B1\\_GE.CUR+VOBARSA.Q/all?startTime=200](http://stats.ukdataservice.ac.uk/sdmx-json/data/QNA/AUS+AUT+BEL+CAN+CHL.GDP+B1_GE.CUR+VOBARSA.Q/all?startTime=2009-Q1&endTime=2011-Q4) [9-Q1&endTime=2011-Q4](http://stats.ukdataservice.ac.uk/sdmx-json/data/QNA/AUS+AUT+BEL+CAN+CHL.GDP+B1_GE.CUR+VOBARSA.Q/all?startTime=2009-Q1&endTime=2011-Q4)

or an empty string:

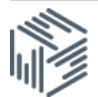

#### [http://stats.ukdataservice.ac.uk/sdmx](http://stats.ukdataservice.ac.uk/sdmx-json/data/QNA/.GDP+B1_GE.CUR+VOBARSA.Q/all?startTime=2009-Q1&endTime=2011-Q4%20%C2%A0)[json/data/QNA/.GDP+B1\\_GE.CUR+VOBARSA.Q/all?startTime=2009-Q1&endTime=2011-Q4](http://stats.ukdataservice.ac.uk/sdmx-json/data/QNA/.GDP+B1_GE.CUR+VOBARSA.Q/all?startTime=2009-Q1&endTime=2011-Q4%20%C2%A0)

To retrieve all (unfiltered) observations of the dataset, use the following: [http://stats.ukdataservice.ac.uk/sdmx-json/data/QNA/all/all?startTime=2009-](http://stats.ukdataservice.ac.uk/sdmx-json/data/QNA/all/all?startTime=2009-Q1&endTime=2011-Q4) [Q1&endTime=2011-Q4](http://stats.ukdataservice.ac.uk/sdmx-json/data/QNA/all/all?startTime=2009-Q1&endTime=2011-Q4)

## <span id="page-6-0"></span>1.9. Query examples: detail parameter

Example of SeriesKeysOnly: observations and attributes are omitted; everything else is the same as in the full version.

[http://stats.ukdataservice.ac.uk/sdmx](http://stats.ukdataservice.ac.uk/sdmx-json/data/QNA/AUS+AUT.GDP+B1_GE.CUR+VOBARSA.Q/all?startTime=2009-Q2&endTime=2011-Q4&detail=serieskeysonly)[json/data/QNA/AUS+AUT.GDP+B1\\_GE.CUR+VOBARSA.Q/all?startTime=2009-](http://stats.ukdataservice.ac.uk/sdmx-json/data/QNA/AUS+AUT.GDP+B1_GE.CUR+VOBARSA.Q/all?startTime=2009-Q2&endTime=2011-Q4&detail=serieskeysonly) [Q2&endTime=2011-Q4&detail=serieskeysonly](http://stats.ukdataservice.ac.uk/sdmx-json/data/QNA/AUS+AUT.GDP+B1_GE.CUR+VOBARSA.Q/all?startTime=2009-Q2&endTime=2011-Q4&detail=serieskeysonly)

## <span id="page-6-1"></span>1.10. Known limitations and implementation details

The following are a list of known limitations at this time. Please be advised that as the standard evolves the list of limitations will be updated to reflect new features.

- Only anonymous queries are supported, there is no authentication
- Each response is limited to 1 000 000 observations
- Maximum request URL length is 1000 characters
- Only the data resource is supported which returns data and relevant structural metadata. To obtain structural metadata on its own please use the SDMX-ML API
- Cross-origin requests are supported by CORS headers and JSONP
- Unlike some other implementations the default response content type is application/vnd.sdmx.draft-sdmx-json+json;version=2.1;
- Dimensions and attributes with only one requested value are not yet moved to dataset level even though the draft specification would allow this
- Errors are not returned in the JSON format but HTTP status codes and messages are set according to the Web Services Guidelines
- 401 Unauthorized is returned if a non-authorised dataset is requested
- The source (or Agency ID) parameter in the REST query is mandatory but the "ALL" keyword is supported
- Versioning is not supported: always the latest implemented version is used
- The updatedAfter parameter is not supported, the latest version of the requested data is returned regardless of when the data were released
- The explicitMeasure parameter is not supported
- Reordering the data is not supported
	- o The lastNObservations parameter is not supported<br>  $\circ$  Observations follow the time series (or import-spee
	- Observations follow the time series (or import-specific) order even if dimensionAtObservation=AllDimensions is used